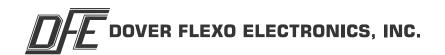

# OPTION INSERT RS232 / RS485 SERIAL INTERFACE STEADYWEB<sup>TM</sup> 6 DOC 801-2542 R1

This document to be used in conjunction with the SW6 CONTROLLER TECHNICAL REFERENCE OR OPERATORS MANUAL

**5 YEAR WARRANTY** 

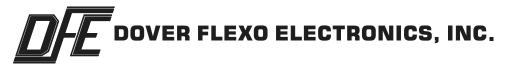

# 307 Pickering Road

## Rochester, NH 03867-4630 U.S.A.

## For assistance, please call:

TECHNICAL SERVICE - Installations, Start-Up, Troubleshooting, Repairs, Field

Service, Returns: call 603-332-6150 and ask for Technical

Support or email to us at techsupport@dfe.com

**CUSTOMER SERVICE** - Replacement Parts, Individual Products, Questions about

Orders, Manuals: call 603-332-6150 and ask for Customer

Service or email to us at <a href="mailto:customerservice@dfe.com">customerservice@dfe.com</a>

**SALES -** Product Information, Systems Application Questions, and placing orders for standard products and special systems.

Please call 603-332-6150 and ask for Sales or email to us

at sales@dfe.com

Telephone: (603) 332-6150 Fax: (603) 332-3758

## **TABLE OF CONTENTS**

| SECTION |                              | PAGE |
|---------|------------------------------|------|
| 1.      | General Description          | 1    |
| 2       | Electrical Connections       | 1    |
| 3       | Host Computer Interface      | 3    |
| 4       | Modbus® RTU Protocol         | . 8  |
|         | 1. Modbus Protocols          | 8    |
|         | 2. Configuration Settings    | 9    |
|         | 3. Recall / Delete Setups    | 16   |
|         | 4. Run Time Data             | 16   |
|         | 5. Standard Data             | 18   |
|         | 6. Remote Push Buttons       | 19   |
|         | 7.Modbus® RTU Command Format | 19   |

## **LIST OF ILLUSTRATIONS**

| FIGURE |                                                         | PAGE |
|--------|---------------------------------------------------------|------|
| 1.     | RS232 Electrical Connection and Jumper Positions        | 1    |
| 2.     | RS485 2-Wire Electrical Connection and Jumper Positions | 2    |
| 3.     | RS485 4-Wire Electrical Connection and Jumper Positions | 2    |
| 4.     | RS485 2-Wire and 4- Wire Daisy Chain Setup              | 3    |
|        | RS485 2-Wire and 4-Wire Termination                     |      |

## 1. GENERAL DESCRIPTION

The RS232 and RS485 option cards allow communication to the SteadyWeb<sup>™</sup>6 tension controller with a remote PLC (programmable logic controller), HMI (human machine interface), computer, or similar device. The communication is done using the Modbus® RTU protocol or its Host Computer Interface (HCI). This includes the capability to read tension and related process data, change the setpoints and control mode, adjust settings and save and recall Setups.

Only one communication option card (RS232 or RS485) can be populated at a time. When using the RS232 option card, the controller acts as a slave which can communicate with a single master using the RS232 standard. When using the RS485 option card, the controller acts as a slave which can be connected to a network with multiple other slaves and a single master using the RS485 standard. This allows multiple SW6s to be connected to a single network or to share a network with other serial communication devices. The Modbus® protocol allows for the unique addressing of up to 247 devices on a single network while the HCl protocol supports up to 35 unique devices-although many RS485 implementations limit the number of connected devices to 32.

## 2. ELECTRICAL CONNECTIONS

Both the RS232 and RS485 option cards feature a 6 pin terminal block to allow direct connection to the board with flying leads from a communication cable. Enclosed versions of the SW6 controller are also available with a DB9 connector option. This allows connection with a standard 9-pin D-sub connector. The DB9 option includes a gender changer to allow connection to either a male or female terminated cable.

The DB9 connector option includes flying leads that tie the enclosure mounted DB9 connector to the communication option card terminal block. This allows for an adaptable connector pinout configuration, which may be desirable for RS485 implementations, as it is common for different PLC vendors to use unique Modbus® DB9 pinouts. If the DB9 option is ordered with the RS485 option card, the connector pinout will be wired to the option card in accordance to the Modbus® specification as described in the connection diagram below, but can be changed if needed to interface with Modbus® systems that don't conform to the recommended pinout. The RS232 DB9 pinout is virtually never varied, so there should be no reason to change the factory set pinout when the DB9 option is ordered with the RS232 communication option.

## 1. RS232 Connections

The RS232 communication cable should be wired directly to the option card terminal block or to the optional DB9 connector as shown in Figure 1..

In addition to the electrical connections, the STD/NULL jumpers (JP978 and JP979) must be set. When using a standard serial cables these should be left in the STD positions. (Pins 2 & 3) When using a NULL modem cable, the jumpers need to be moved to the NULL positions. (Pins 1 & 2) Both JP978 and JP979 should be set to the same position (STD or NULL).

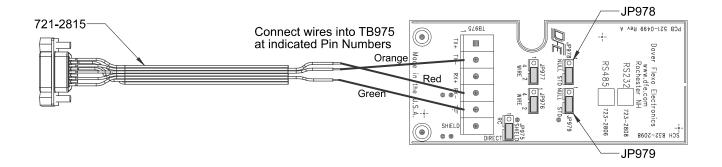

Figure 1 - RS232 Electrical Connections and Jumper Positions

## 2. ELECTRICAL CONNECTIONS continued...

#### 2. RS485 Connections

The RS485 Option card can be configured for 4 wire plus ground or 2 wire plus ground operation. 2 wire ground will require 2 twisted pair, and 4 wire will require 3 twisted pair. The twisted pairs should be shielded. Separate ground and shield connections are provided on the terminal block. The maximum cable length is 2000' and the maximum number of devices is 32..

For two wire RS485 communication, the cable should be wired directly to the option card terminal block or the the optional DB9 connector as shown below.

In addition to the electrical connections, the 4 wire / 2 wire jumpers (JP977 and JP976) should be set to the 2 wire positions. Both JP977 and JP976 should be set to the same position (4 wire or 2 wire).

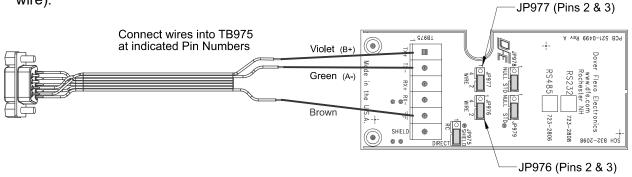

Figure 2 - RS485 2 Wire Electrical Connections and Jumper Positions

For four wire RS485 communication, the cable should be wired directly to the option card terminal block or to the optional DB9 connector as described below.

In addition to the electrical connections, the 4 wire / 2 wire jumpers (JP977 and JP976) should be set to the 4 wire positions. Both JP977 and JP976 should be set to the same position (4 wire or 2 wire.

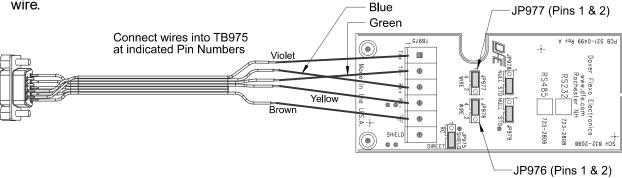

Figure 3 - RS485 4 Wire Electrical Connections and Jumper Positions

Depending on cable length, RS485 networks may be terminated with resistors at the two ends of the network. If the SW6 is connected into the middle of an existing network, termination resistors are not required. If it is the only device on the network (other than the master device) or if it is at the end of a network, termination resistors can be installed into the terminal block as shown below. 2 Wire communication only requires one termination resistor. 4 Wire communication requires two resistors. Typical termination resistors are 120 Ohm

## 2. ELECTRICAL CONNECTIONS continued...

#### 2. RS485 Connections continued...

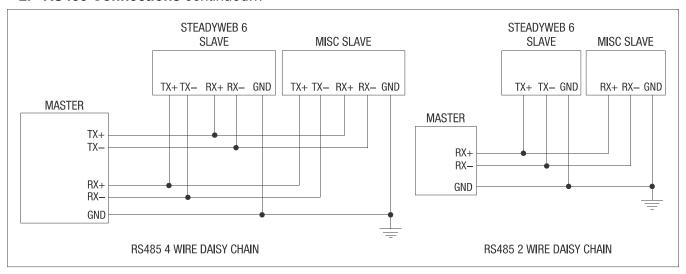

Figure 4 - RS485 Four and Two Wire Daisy Chain Set-Up

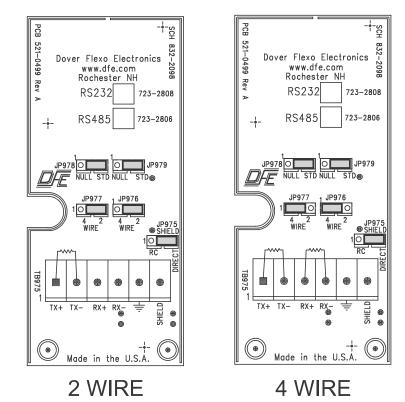

Figure 5 - RS485 2 Wire and 4 Wire Termination

## 3. HOST COMPUTER INTERFACE

Within the *Communications Menu*, the **Communications Option** setting should be set to **HCI**. The HCI communication parameters are not adjustable and are set to the following values,

Baud Rate = 9600 bits/s

Parity = None

Stop Bits = 1

Data Bits = 8

These parameters should match the communication parameters of the master computer or PLC otherwise errors will occur.

The **HCI Slave Address** setting should be programmed to a value from 1 through 9 or A through Z. For RS485 applications, this address should be unique to any other devices sharing the network. The factory default is "1".

All host commands include a unit address for those applications which have multiple units on a single RS485 serial communications link. In the following command descriptions, "#" indicates the SteadyWeb™6's one-byte ASCII address which

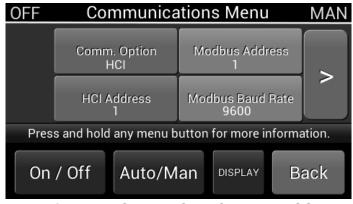

Figure 6 - SETUP OF HCI ADDRESS

can be set from 1 through 9 or A through Z. This provides 35 possible addresses for multiple unit installations.

Whenever the SteadyWeb™ 6 receives a command which requires a specific response to that command, it responds with a "%" character common to all responses, a prefix specific to that command, its address, and then the requested information. In this way the host has confirmation that the SteadyWeb™ 6 processed the command correctly and that the data is valid. If the SteadyWeb™ 6 receives a command but does not recognize it, or for any reason cannot process the command the SteadyWeb™ 6 will acknowledge the receipt of these undefined or inappropriate command arguments with the NAK(negative acknowledge) response, "%#?".

The host computer may transmit commands to other devices on the same network as the SteadyWeb™ 6. If the command prefix is not a "\$" character the SteadyWeb™ 6 will ignore it completely and no NAK response will be generated. In similar fashion, a SteadyWeb™ 6 with a given address will ignore a command sent to a SteadyWeb™ 6 with a different address.

In multiple unit installations it may be desirable to broadcast the same command to all SteadyWeb™ 6's. An example of this would be to turn all SteadyWeb™ 6's tension "ON" at the same time, or to simultaneously update all of them with a new setpoint. For this purpose, the address "0" is reserved as a broadcast address. However, to eliminate garbled data from multiple controllers responding with the ACK response, the SteadyWeb™ 6 does not respond when a broadcast command is issued (this is the only circumstance that the SteadyWeb™ 6 does not respond to command when it is processed correctly). Be aware that other manufacturers products may respond in different ways, making this usage have unpredictable results.

**▲ WARNING:** The user must constrain command arguments, including numeric ranges, to be valid entries, otherwise unpredictable results may occur.

**Note** All SteadyWeb™ 6's responses are terminated with the ASCII code for "Carriage Return"(0x0D). The user must ensure that all host commands are also terminated with a Carriage Return.

## 1. Host Commands & SteadyWeb<sup>™</sup>6 Responses

| Command  | Description                                                                                                    |  |  |
|----------|----------------------------------------------------------------------------------------------------|--|--|
| \$#a(+4) | <b>Set Auto Setpoint:</b> Host sets automatic setpoint to be equal to the value contained in the following four bytes, where the data format is: |  |  |
|          | "X.XX" when the tension range is <10                                                                                                    |  |  |
|          | "XX.X" when the tension range is <100                                                                                                    |  |  |
|          | "XXX." when the tension range is <1000                                                                                                    |  |  |
|          | "XXXX" when the tension range is <10000                                                                                                    |  |  |
|          | SteadyWeb™6 Response:                                                                                                    |  |  |
|          | %#A Command acknowledged, processed correctly.                                                                                                   |  |  |

1. Host Commands & SteadyWeb™6 Responses *continued...* 

| Command                                                                  | Description                                                                                                   |                       |  |
|--------------------------------------------------------------------------|----------------------------------------------------------------------------------------------------|-----------------------|--|
| \$#A                                                                     | Go to Auto Mode: Host instructs the SteadyWeb™6 to go to automatic control mode.                              |                       |  |
|                                                                          | SteadyWeb™ 6 Response:                                                                                        |                       |  |
|                                                                          | %#A Command acknowledged, processed correctl                                                                  | y.                    |  |
| \$#C                                                                     | Inquire Controller Mode: Host inquires the controller mode (Auto/Manual)                                      |                       |  |
|                                                                          | SteadyWeb™ 6 Response:                                                                                        |                       |  |
|                                                                          | %#C(+1) Controller mode is contained in the next I<br>(0x30h) = Manual Mode, and ASCII "1" (0x31h) = Au       |                       |  |
| \$#d(+5)                                                                 | Inquire Roll Diameter: Host inquires what the present                                                         | ent roll diameter is. |  |
|                                                                          | SteadyWeb™ 6 Response:                                                                                        |                       |  |
|                                                                          | %#d(+5) Roll diameter value is contained in the following five bytes, where the data format is:               |                       |  |
|                                                                          | "X.X" when maximum diameter is between 0 and 9.99                                                             |                       |  |
|                                                                          | "_ XX.X" when maximum diameter is between 10 and 99.9                                                         |                       |  |
|                                                                          | "XXX.X" when maximum diameter is between 100 and 999.9 "XXXX." when maximum diameter is between 1000 and 9999 |                       |  |
|                                                                          |                                                                                                    |                       |  |
| \$#F                                                                     | Turn Tension Off: Host instructs SteadyWeb™ 6 to                                                              | deactivate output.    |  |
|                                                                          | SteadyWeb™ 6 Response:                                                                                        |                       |  |
|                                                                          | %#A Command acknowledged, processed correctl                                                                  | y.                    |  |
| \$#I Status Inquiry: Host inquires what the present controller status is |                                                                                                    | roller status is.     |  |
|                                                                          | SteadyWeb™ 6 Response:                                                                                        |                       |  |
|                                                                          | %#I(+2) Controller status is contained in the first 10 bits of the 16 bit word(2 bytes)                       |                       |  |
|                                                                          | 0000 00XX XXXX XXXn: n=0: Estop Inactive                                                                      | n=1 Estop Active      |  |
|                                                                          | 0000 00XX XXXX XXnX: n=0: TLS LOW Inactive                                                                    | n=1 TLS LOW Active    |  |
|                                                                          | 0000 00XX XXXX XnXX: n=0: TLS HIGH Inactive                                                                   | n=1 TLS HIGH Active   |  |
|                                                                          | 0000 00XX XXXX nXXX: n=0: Tension Off                                                                         | n=1 Tension On        |  |
|                                                                          | 0000 00XX XXXn XXXX: n=0: Manual                                                                              | n=1 Auto              |  |
|                                                                          | 0000 00XX XXnX XXXX: n=0: Soft Start Inactive                                                                 | n=1 Soft Start Active |  |

1. Host Commands & SteadyWeb™ 6 Responses *continued...* 

| Command                                                            | Description                                                                                                    |                    |  |
|--------------------------------------------------------------------|----------------------------------------------------------------------------------------------------|--------------------|--|
| \$#I                                                               | Status Inquiry: Host inquires what the present controller status is.                                                                                                    |                    |  |
|                                                                    | SteadyWeb™ 6 Response:                                                                                                    |                    |  |
|                                                                    | 0 bits of the 16 bit word(2                                                                                                    |                    |  |
|                                                                    | 0000 00XX XnXX XXXX: n=0: Hold Inactive                                                                                                    | n=1 Hold Active    |  |
|                                                                    | 0000 00XX nXXX XXXX: n=0: Ratio Inactive                                                                                                    | n=1 Ratio Active   |  |
|                                                                    | 0000 00Xn XXXX XXXX: n=0: Lockout Inactive                                                                                                    | n=1 Lockout Act    |  |
|                                                                    | 0000 00nX XXXX XXXX: n=0: Taper Inactive                                                                                                    | n=1 Taper Active   |  |
| \$#m(+3)                                                           | <b>Set Manual Setpoint:</b> Host sets manual setpoint to contained in the following three bytes, where the darepresents 75% output)                                                              | •                  |  |
|                                                                    | SteadyWeb™ 6 Response:                                                                                                    |                    |  |
|                                                                    | %#A Command acknowledged, processed correct                                                                                                    | ily.               |  |
| \$#M                                                               | Go to Manual Mode: Host instructs SteadyWeb™ 6 to go to Manual Mode.                                                                                                    |                    |  |
|                                                                    | SteadyWeb™ 6 Response:                                                                                                    |                    |  |
|                                                                    | %#A Command acknowledged, processed correctly.                                                                                                    |                    |  |
| \$#N <b>Turn Tension On:</b> Host instructs SteadyWeb <sup>T</sup> |                                                                                                    | o activate output. |  |
|                                                                    | SteadyWeb™ 6 Response:                                                                                                    |                    |  |
|                                                                    | %#A Command acknowledged, processed correct                                                                                                    | ily.               |  |
| \$#O                                                               | Inquire Tension Mode: Host inquires tension mode                                                                                                    | e(Tension ON/OFF)  |  |
|                                                                    | SteadyWeb™ 6 Response:                                                                                                    |                    |  |
|                                                                    | %#O(+1) Tension mode is contained in the next byte, where ASCII "0" (0x30) = Tension On, and ASCII "1" (0x31h) = Tension Off.                                                                    |                    |  |
| \$#r(+5)                                                           | <b>Set Tension Trim:</b> Host sets tension trim setting to be equal to the value contained in the following five bytes, where the data format is "XXX.X" (Ex. 075.5 represents a value of 75.5%) |                    |  |
|                                                                    | SteadyWeb™ 6 Response:                                                                                                    |                    |  |
|                                                                    | %#A Command acknowledged, processed correct                                                                                                    | ily.               |  |

1. Host Commands & SteadyWeb™ 6 Responses *continued...* 

| Command               |                                                                                                    |  |  |
|-----------------------|----------------------------------------------------------------------------------------------------|--|--|
| \$#s                  | Inquire Line Speed: Host inquires what the present line speed is.                                                           |  |  |
|                       |                                                                                                    |  |  |
|                       | SteadyWeb™ 6 Response:                                                                                                    |  |  |
|                       | %#s(+5) Line speed value is contained in the following five bytes, where the data format is:                                |  |  |
|                       | X.X when maximum line speed is <10                                                                                          |  |  |
|                       | _ XX.X when maximum line speed is <100                                                                                      |  |  |
|                       | XXX.X when maximum line speed is <1000                                                                                      |  |  |
|                       | XXXX. when maximum line speed is <10000                                                                                     |  |  |
|                       | XXXXX when maximum line speed is >10000                                                                                     |  |  |
| \$#t                  | Inquire Tension Value: Host inquires what the present tension value is.                                                     |  |  |
|                       |                                                                                                    |  |  |
|                       | SteadyWeb™ 6 Response:                                                                                                    |  |  |
|                       | %#t(+5) Tension value is contained in the following five bytes where the data                                               |  |  |
|                       | format is,                                                                                                    |  |  |
|                       | "_ X.XX" when tension range is between 1 and 9.99                                                                           |  |  |
|                       | "_ XX.X" when tension range is between 10.0 and 99.9                                                                        |  |  |
|                       | "_ XXX." when tension range is between 100 and 999.9                                                                        |  |  |
|                       | "_XXXX" when tension range is between 1000 and 9999                                                                         |  |  |
|                       |                                                                                                    |  |  |
| <u> </u>              | Note: The left most space is reserved for the negative sign if tension is negative.                                         |  |  |
| \$#T                  | Read Tension Trim: Host inquires the current tension trim setting.                                                          |  |  |
|                       | SteadyWeb™ 6 Response:                                                                                                    |  |  |
|                       |                                                                                                    |  |  |
|                       | %#T(+5) Tension trim value is contained in the following 5 bytes where the data format is "XXX.X" (Ex. 9.5 represents 9.5%) |  |  |
| \$#V                  | Inquire Manual Setpoint: Host inquires what the present manual setpoint is.                                                 |  |  |
|                       |                                                                                                    |  |  |
|                       | SteadyWeb™ 6 Response:                                                                                                    |  |  |
|                       | %#V(+3) Manual setpoint value is contained in the following 3 bytes where the                                               |  |  |
| <b>A</b> /// <b>A</b> | data format is "XXX" (Ex15 represents 15%)                                                                                  |  |  |
| \$#W                  | Read Auto Setpoint: Host inquires the current auto setpoint.                                                                |  |  |
|                       |                                                                                                    |  |  |
|                       | SteadyWeb™ 6 Response:                                                                                                    |  |  |
|                       | %#W(+4) Automatic setpoint value is contained in the following 4 bytes where                                                |  |  |
|                       | the data format is,                                                                                                    |  |  |
|                       | "X.XX" when tension range is between 1 and 9.99                                                                             |  |  |
|                       | "XX.X" when tension range is between 10 and 99.9                                                                            |  |  |
|                       | "XXX." when tension range is between 100 and 999                                                                            |  |  |
|                       | "XXXX" when tension range is between 1000 and 9999                                                                          |  |  |

1. Host Commands & SteadyWeb<sup>™</sup> 6 Responses continued...

| Command | Description                                                                                                    |
|---------|----------------------------------------------------------------------------------------------------|
| \$#X    | Read Gain: Host inquires the current PID gain setting from the controller.                                                                               |
|         | SteadyWeb™ 6 Response:                                                                                                    |
|         | %#X(+5) Gain value is contained in the following 5 bytes where the data format is "XX.XX" (Ex 8.25 represents 8.25)                                      |
| \$#Y    | Read Stability: Host inquires the current PID stability setting from the controller.                                                                     |
|         | SteadyWeb™ 6 Response:                                                                                                    |
|         | %#Y(+6) Stability value is contained in the following 6 bytes where the data format is "XX.XXX" (Ex. 8.123 represents 8.123)                             |
| \$#Z    | Read Response: Host inquires the current PID response setting from the controller.                                                                       |
|         | SteadyWeb™ 6 Response:                                                                                                    |
|         | %#Z(+6) Response value is contained in the following 6 bytes where the data format is "XX.XXX" (Ex 8.123 represents 8.123                                |
| %#?     | SteadyWeb™ 6 Negative Acknowledge( NAK) response:                                                                                                    |
|         | Command interpreted and acknowledged, but not processed. Typically this is because the argument is out of range, or because the formatting is incorrect. |

#### 4. MODBUS RTU PROTOCOL

The communication option cards are configured through the SW6's user interface. The settings are accessible through the display's Menu mode in the *Setup Menu > Communications Menu* (refer to the SW6 manual for informations on how to access and navigate the controller's menu system.

Within the *Communications Menu*, the **Communications Option** setting should be set to **Modbus**.

The **Modbus® Slave Address** setting should be set to a value from 1 to 247. For RS485 applications, this address should be unique to any other devices sharing the network.

The Modbus® Baud Rate setting should be set to the communication rate used by the master. Options are 4800, 9600, 14400, and 19200 baud.

The **Modbus® Parity** setting should be set to **Even** or **Odd** to match the parity used by the master.

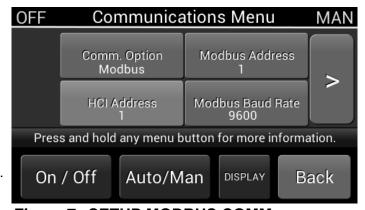

Figure 7 - SETUP MODBUS COMM

The **Modbus Stop Bits** setting should be set to 1 or 2 to match the number of stop bits used by the master.

Communication packets always contain 8 data bits, and this is not adjustable.

## 1. Modbus Protocol

Communication for both the RS232 and RS485 option cards use the Modbus® RTU protocol. The Modbus® Protocol Specification is described in the document: MODBUS® APPLICATION PROTOCOL SPECIFICATION V1.1b

This may be downloaded from: http://www.modbus.org

#### 1. Modbus® Protocol continued...

Modbus® is a Master-Slaves protocol. Only one master is connected to the bus, and up to 247 slaves may be connected to the same serial bus. Modbus® communications is always initiated by the Master node. Serial transmission uses the RTU mode.

A Modbus® command consists of the following fields:

| Address Field Function Code Data CRC Error C |
|----------------------------------------------|
|----------------------------------------------|

Where the Address is the slave device address and the CRC (cyclic redundancy check) is used to identify any errors or corruption in the data packet.

The Data is determined by the Function Code. The following Modbus® Function Codes are supported:

| Function Code            | Function                 |
|--------------------------|--------------------------|
| 00                       | Broadcast Message        |
| 03                       | Read Holding Registers   |
| 04                       | Read Input Registers     |
| 05 Write Single Coil     |                          |
| 06 Write Single Register |                          |
| 16                       | Write Multiple Registers |

## 2. Configuration Settings

The remaining settings are used to configure the SteadyWeb™ 6. Configuration settings are read using the Read Holding Registers command (03), and are written using the Write Single Register Command (06). The address and range of each configuration setting is given below.

▲ WARNING: Settings that have been left blank should not be accessed.

| Register | Setting                  | Range                                  | Read/Write |
|----------|--------------------------|----------------------------------------|------------|
| 1        | Control Software Version | 0 = 0.00 → 1000 = 10.00                | Read Only  |
|          |                          | Example:                               |            |
|          |                          | A value of 150 represents Version 1.50 |            |
| 2        | Tension Zone             | 0 → 2, where 0 → 2 represents:         | Read/Write |
|          |                          | 0 = Unwind                             |            |
|          |                          | 1 = Intermediate                       |            |
|          |                          | 2 = Rewind                             |            |
| 3        | Control Feedback Mode    | 0 → 2, where 0 → 2 represents:         | Read/Write |
|          |                          | 0 = Closed Loop                        |            |
|          |                          | 1 = Line Follow Tension Trim           |            |
|          |                          | 2 = Diameter Compensated Line Follow   |            |
|          |                          | Tension Trim                           |            |
| 5        | Tension Source           | 0 → 2, where 0 → 2 represents:         | Read/Write |
|          |                          | 0 = Transducer                         |            |
|          |                          | 1 = RTA 1                              |            |
|          |                          | 2 = RTA 2                              |            |
| 6        | Excitation Voltage       | 0 → 2, where 0 → 2 represents:         | Read/Write |
|          |                          | 0 = Auto                               |            |
|          |                          | 1 = 5V Set                             |            |
|          |                          | 2 = 10V Set                            |            |
| 7        | Tension Trim             | 0 = 0.00% → 10000 = 100.00%            | Read/Write |
|          |                          | Example:                               |            |
|          |                          | A value of 5000 represents 50.00% trim |            |

| Register | Setting                | Range                                                            | Read/Write  |
|----------|------------------------|------------------------------------------------------------------|-------------|
| 8        | Tension Off by ESTOP   | 0 → 1, where 0 → 1 represents:                                   | Read/Write  |
|          |                        | 0 = Yes                                                          |             |
|          |                        | 1 = No                                                           |             |
| 9        | Power On Control Mode  | 0 → 1, where 0 → 1 represents:                                   | Read/Write  |
|          |                        | 0 = Manual                                                       |             |
|          |                        | 1 = Auto                                                         |             |
| 10       | Power On Tension Mode  | $0 \rightarrow 1$ , where $0 \rightarrow 1$ represents:          | Read/Write  |
|          |                        | 0 = Off                                                          |             |
|          |                        | 1 = On                                                           |             |
| 11       | Core Diameter          | 10 = 1.0 → 10000 = 1000.0                                        | Read/Write  |
|          |                        | Example:                                                         |             |
|          |                        | A value of 5000 represents a diameter of                         |             |
|          |                        | 500.0                                                            |             |
|          |                        | The diameter units (in. or cm) is specified                      |             |
| 12       | Max Full Roll Diameter | by the <b>Diameter Units</b> setting.  10 = 1.0 → 10000 = 1000.0 | Read/Write  |
| 12       | max i un Ron Blameter  | Example:                                                         | read/vviite |
|          |                        | ·                                                                |             |
|          |                        | A value of 5000 represents a maximum diameter value of 500.0     |             |
|          |                        | The diameter units (in. or cm) is specified                      |             |
|          |                        | by the <b>Diameter Units</b> setting.                            |             |
| 13       | Diameter Input Type    | 0 → 1, where 0 → 1 represents:                                   | Read/Write  |
|          |                        | 0 = Direct                                                       |             |
|          |                        | 1 = Tachometer Ratio Calculate                                   |             |
| 14       | Diameter Filter Time   | $0 \rightarrow 8$ , where $0 \rightarrow 8$ represents:          | Read/Write  |
|          |                        | 0 = 0.00  sec                                                    |             |
|          |                        | 1 = 0.10  sec $5 = 2.00  sec$                                    |             |
|          |                        | 2 = 0.25 sec 6 = 3.00 sec                                        |             |
|          |                        | 3 = 0.50  sec $7 = 4.00  sec$                                    |             |
|          |                        | 4 = 1.00 sec 8 = 5.00 sec                                        |             |
| 15       | Diameter Units         | 0 → 1, where 0 → 1 represents:                                   | Read/Write  |
|          |                        | 0 = in.                                                          |             |
|          |                        | 1 = cm                                                           |             |
| 19       | Max Line Speed         | 0 → 10000                                                        | Read/Write  |
|          |                        | The line speed units (ft/min, m/min, etc.) is                    |             |
|          |                        | specified by the Line Speed Units setting.                       |             |

| Register | Setting                     | Range                                                                                | Read/Write    |
|----------|-----------------------------|--------------------------------------------------------------------------------------|---------------|
| 20       | Line Speed Units            | 0 → 7, where 0 → 7 represents:                                                       | Read/Write    |
|          |                             | 0 = in/sec                                                                           |               |
|          |                             | 1 = in/min                                                                           |               |
|          |                             | 2 = ft/sec                                                                           |               |
|          |                             | 3 = ft/min                                                                           |               |
|          |                             | 4 = cm/sec                                                                           |               |
|          |                             | 5 = cm/min                                                                           |               |
|          |                             | 6 = m/min                                                                            |               |
|          |                             | 7 = Y/min                                                                            |               |
| 21       | Speed Soft Start            | 0 → 1, where 0 → 1 represents:                                                       | Read/Write    |
|          |                             | 0 = Off                                                                              |               |
|          |                             | 1 = On                                                                               |               |
| 22       | Tension Soft Start          | 0 → 1, where 0 → 1 represents:                                                       | Read/Write    |
|          |                             | 0 = Off                                                                              |               |
|          |                             | 1 = On                                                                               |               |
| 23       | Switched Soft Start         | $0 \rightarrow 1$ , where $0 \rightarrow 1$ represents:                              | Read/Write    |
|          |                             | 0 = Off                                                                              |               |
|          |                             | 1 = On                                                                               |               |
| 24       | Soft Start Speed Trip Point | 0 = 0.00% → 10000 = 100.00%                                                          | Read/Write    |
|          |                             | Example:                                                                             |               |
|          |                             | A value of 5000 represents a trim point of                                           |               |
|          |                             | 50.00% the max line speed, which is                                                  |               |
| 25       | Soft Start Delay ms         | specified by the <b>Max Line Speed</b> setting.  1000 = 1.000 sec → 5000 = 5.000 sec | Read/Write    |
|          |                             | Example:                                                                             |               |
|          |                             | A value of 1500 represents a 1.500                                                   |               |
|          |                             | second Soft Start delay.                                                             |               |
| 26       | Soft Start Output Level     | 0 = 0.00% → 10000 = 100.00%                                                          | Read/Write    |
|          |                             | Example:                                                                             |               |
|          |                             | A value of 5000 represents a Soft Start                                              |               |
|          |                             | output level of 50% max output, or 5V.                                               |               |
| 27       | Ratio Multiplier            | $1 = 0.1x \rightarrow 100 = 10.0x$                                                   | Read/Write    |
|          |                             | Example:                                                                             |               |
|          |                             | A value of 50 represents a Ratio Multiplier                                          |               |
| 28       | Ratio Delay ms              | of 5.0x.<br>1000 = 1.000 sec → 15000 = 15.00 sec                                     | Read/Write    |
| _0       | Table 20th into             | Example:                                                                             | . 1533, 11110 |
|          |                             | A value of 5000 represents a Ratio Delay                                             |               |
|          |                             | of 5.000 seconds.                                                                    |               |
| 29       | Ratio Target                | 0 → 2, where 0 → 2 represents:                                                       | Read/Write    |
|          |                             | 0 = Output                                                                           |               |
|          |                             | 1 = Setpoint                                                                         |               |
|          |                             | 2 = Line Speed                                                                       |               |

| Register |                         | Range                                                                           | Read/Write |
|----------|-------------------------|---------------------------------------------------------------------------------|------------|
| 30       | TLS Low Mode            | 0 → 2, where 0 → 2 represents:                                                  | Read/Write |
|          |                         | 0 = Off                                                                         |            |
|          |                         | 1 = Momentary                                                                   |            |
|          |                         | 2 = Latched                                                                     |            |
| 31       | TLS High Mode           | 0 → 2, where 0 → 2 represents:                                                  | Read/Write |
|          |                         | 0 = Off                                                                         |            |
|          |                         | 1 = Momentary                                                                   |            |
|          |                         | 2 = Latched                                                                     |            |
| 32       | TLS Delay               | $0 = 0.000 \text{ sec} \rightarrow 10000 = 10.000 \text{ sec}$                  | Read/Write |
|          |                         | Example:                                                                        |            |
|          |                         | A value of 5000 represents a TLS Delay of                                       |            |
|          |                         | 5.000 seconds.                                                                  |            |
| 33       | Tension Off by TLS Low  | 0 → 1, where 0 → 1 represents:                                                  | Read/Write |
|          |                         | 0 = Yes                                                                         |            |
|          |                         | 1 = No                                                                          |            |
| 34       | Tension Off by TLS High | 0 → 1, where 0 → 1 represents:                                                  | Read/Write |
|          |                         | 0 = Yes                                                                         |            |
|          |                         | 1 = No                                                                          |            |
| 35       | Manual Setpoint Source  | 0 → 2, where 0 → 2 represents:                                                  | Read/Write |
|          |                         | 0 = Front Panel                                                                 |            |
|          |                         | 1 = Potentiometer                                                               |            |
|          |                         | 2 = 0 – 10V Input                                                               |            |
| 36       | Auto Setpoint Source    | 0 → 2, where 0 → 2 represents:                                                  | Read/Write |
|          |                         | 0 = Front Panel                                                                 |            |
|          |                         | 1 = Potentiometer                                                               |            |
|          |                         | 2 = 0 – 10V Input                                                               |            |
| 37       | External Tension Toggle | 0 → 1, where 0 → 1 represents:                                                  | Read/Write |
|          |                         | 0 = Off                                                                         |            |
|          |                         | 1 = On                                                                          |            |
| 38       | External Auto Manual    | $0 \rightarrow 1$ , where $0 \rightarrow 1$ represents:                         | Read/Write |
|          | Toggle                  | 0 = Off                                                                         |            |
|          |                         | 1 = On                                                                          |            |
|          |                         |                                                                                 |            |
| 40       | Positive Output Limit   | 0 = 0.00% → 10000 = 100.00%                                                     | Read/Write |
|          |                         | Example:                                                                        |            |
|          |                         | A value of 5000 represents a maximum                                            |            |
|          |                         | output value of 50.00% of 10V, which is                                         |            |
| 41       | Nogative Output Limit   | 5V.<br>0 = 0.00% → 10000 = 100.00%                                              | Read/Write |
| 41       | Negative Output Limit   |                                                                                 | Neau/Wille |
|          |                         | Example:                                                                        |            |
|          |                         | A value of 5000 represents a minimum output value of 50.00% of -10V, which is - |            |
|          |                         | 5V.                                                                             |            |
|          |                         | • • • • • • • • • • • • • • • • • • • •                                         | l          |

| Register |                               | Range                                                                   | Read/Write             |
|----------|-------------------------------|-------------------------------------------------------------------------|------------------------|
| 42       | Control Output                | 0 → 1, where 0 → 1 represents:                                          | Read/Write             |
|          |                               | 0 = Standard                                                            |                        |
|          |                               | 1 = Reverse                                                             |                        |
| 43       | Relay Function                | 0 → 3, where 0 → 3 represents:                                          | Read/Write             |
|          |                               | 0 = None                                                                |                        |
|          |                               | 1 = Tension On                                                          |                        |
|          |                               | 2 = TLS On                                                              |                        |
|          |                               | 3 = TLS Off                                                             |                        |
| 48       | (P) Gain                      | 1 = 0.01 → 2500 = 25.00                                                 | Read/Write             |
|          |                               | Example:                                                                |                        |
|          |                               | A value of 150 represents an error gain of                              |                        |
|          |                               | 1.50x.                                                                  |                        |
| 49       | (I) Stability                 | 10 = 0.010 sec → 30000 = 30.000 sec                                     | Read/Write             |
|          |                               | Example:                                                                |                        |
|          |                               | A value of 2500 represents an Integral                                  |                        |
| F0       | (D) Beenene                   | time constant of 2.500 seconds.                                         | Read/Write             |
| 50       | (D) Response                  | 0 = 0.000 sec → 30000 = 30.000 sec                                      | Read/wille             |
|          |                               | Example:                                                                |                        |
|          |                               | A value of 500 represents a Derivative time constant of 0.500 seconds.  |                        |
| 51       | Acceleration Percentage       | 0 = 0.00% → 10000 = 100.00%                                             | Read/Write             |
|          | 3                             | Example:                                                                |                        |
|          |                               | A value of 5000 represents an                                           |                        |
|          |                               | Acceleration Percentage of 50.00%.                                      |                        |
| 52       | Acceleration Limit            | 0 = 0.00% → 10000 = 100.00%                                             | Read/Write             |
|          |                               | Example:                                                                |                        |
|          |                               | A value of 5000 represents an                                           |                        |
|          |                               | Acceleration Limit of 50.00%.                                           |                        |
| 53       | Acceleration P Multiplier     | 1 = 0.1 → 100 = 10.0                                                    | Read/Write             |
|          |                               | Example:                                                                |                        |
|          |                               | A value of 50 represents an Acceleration                                |                        |
|          |                               | Proportional Multiplier of 5.0x.                                        |                        |
|          |                               |                                                                         |                        |
| E A      | A a a a l 1 Mariléire l' a re | 1 - 0 1 100 - 10 0                                                      | Dood /\ \ / \: ' ! + - |
| 54       | Accel I Multiplier            | 1 = 0.1 → 100 = 10.0                                                    | Read/Write             |
|          |                               | Example:                                                                |                        |
|          |                               | A value of 50 represents an Acceleration                                |                        |
| 55       | Accel D Multiplier            | Integral Multiplier of 5.0x.<br>1 = 0.1 → 100 = 10.0                    | Read/Write             |
| 00       | 7.0001 B manaphor             | Example:                                                                | . toda/ vviito         |
|          |                               | •                                                                       |                        |
|          |                               | A value of 50 represents an Acceleration Derivative Multiplier of 5.0x. |                        |

| Register  |                                         | Range                                                                           | Read/Write |
|-----------|-----------------------------------------|---------------------------------------------------------------------------------|------------|
| 56        | Diameter Comp. Enable                   | $0 \rightarrow 1$ , where $0 \rightarrow 1$ represents:                         | Read/Write |
|           |                                         | 0 = Off                                                                         |            |
|           |                                         | 1 = On                                                                          |            |
| 57        | Full Roll (P) Gain                      | 1 = 0.01 → 2500 = 25.00                                                         | Read/Write |
|           |                                         | Example:                                                                        |            |
|           |                                         | A value of 150 represents a Full Roll error                                     |            |
| <b>50</b> | F!! D!! (!) Otal-!!!fa                  | gain of 1.50x.                                                                  | D 100/     |
| 58        | Full Roll (I) Stability                 | 10 = 0.010 sec → 30000 = 30.000 sec                                             | Read/Write |
|           |                                         | Example:                                                                        |            |
|           |                                         | A value of 2500 represents a Full Roll Integral time constant of 2.500 seconds. |            |
| 59        | Full Roll (D) Response                  | 0 = 0.000 sec → 30000 = 30.000 sec                                              | Read/Write |
|           | , , , , , , , , , , , , , , , , , , , , | Example:                                                                        |            |
|           |                                         | A value of 500 represents a Full Roll                                           |            |
|           |                                         | Derivative time constant of 0.500 seconds.                                      |            |
| 60        | Tension Filter Time                     | $0 \rightarrow 8$ , where $0 \rightarrow 8$ represents:                         | Read/Write |
|           |                                         | 0 = 0.000 sec                                                                   |            |
|           |                                         | 1 = 0.008 sec                                                                   |            |
|           |                                         | 2 = 0.016 sec                                                                   |            |
|           |                                         | 3 = 0.032 sec                                                                   |            |
|           |                                         | 4 = 0.064 sec                                                                   |            |
|           |                                         | 5 = 0.125 sec                                                                   |            |
|           |                                         | 6 = 0.250 sec                                                                   |            |
|           |                                         | 7 = 0.500 sec                                                                   |            |
|           |                                         | 8 = 1.000 sec                                                                   |            |
| 63        | Tension Update Time                     | 0 → 4, where 0 → 4 represents:                                                  | Read/Write |
|           |                                         | 0 = 0.2 sec                                                                     |            |
|           |                                         | 1 = 0.5 sec                                                                     |            |
|           |                                         | 2 = 1.0 sec                                                                     |            |
|           |                                         | 3 = 2.0 sec                                                                     |            |
|           |                                         | 4 = 5.0 sec                                                                     |            |
| 65        | Line Speed Display                      | 0 → 2, where 0 → 2 represents:                                                  | Read/Write |
|           |                                         | 0 = Auto                                                                        |            |
|           |                                         | 1 = On                                                                          |            |
|           |                                         | 2 = Off                                                                         |            |
| 66        | Diameter Display                        | 0 → 2, where 0 → 2 represents:                                                  | Read/Write |
|           |                                         | 0 = Auto                                                                        |            |
|           | _                                       | 1 = On 2 = Off                                                                  |            |
| 67        | Manual Setpoint                         | 0 = 0.00% → 1000 0= 100.00%                                                     | Read/Write |
|           |                                         | Example:                                                                        |            |
|           |                                         | A value of 5000 represents a maximum                                            |            |
|           |                                         | output value of 50.00% of 10V, which is 5V.                                     |            |

| Register | Setting            | Range                                                                         | Read/Write    |
|----------|--------------------|-------------------------------------------------------------------------------|---------------|
| 68       | Taper Enable       | 0 → 1, where 0 → 1 represents:                                                | Read/Write    |
|          |                    | 0 = Off                                                                       |               |
|          |                    | 1 = On                                                                        |               |
| 69       | Taper Percentage   | $0 = 0.00\% \rightarrow 10000 = 100.00\%$                                     | Read/Write    |
|          |                    | Example:                                                                      |               |
|          |                    | A value of 5000 represents a Taper                                            |               |
| 72       | Advanced Menu Mode | Percentage of 50.00%.  0 → 1, where 0 → 1 represents:                         | Read/Write    |
| 12       | Advanced Menu Mode | 0 = Off                                                                       | Read/Wille    |
|          |                    |                                                                               |               |
| 74       | Tension Range      | 1 = On<br>0 → 27, where 0 → 27 represents:                                    | Read/Write    |
|          | ronoion rango      | 0 = 1                                                                         | rtodd, vviito |
|          |                    | 1 = 3                                                                         |               |
|          |                    | 2 = 5 16 = 300                                                                |               |
|          |                    | 3 = 7                                                                         |               |
|          |                    | 4 = 10                                                                        |               |
|          |                    | 5 = 15                                                                        |               |
|          |                    | 6 = 20                                                                        |               |
|          |                    | 7 = 25                                                                        |               |
|          |                    | 8 = 35                                                                        |               |
|          |                    | 9 = 50 23 = 2000                                                              |               |
|          |                    | 10 = 7524 = 2500                                                              |               |
|          |                    | 11 = 100 25 = 3000                                                            |               |
|          |                    | 12 = 125 26 = 4000                                                            |               |
|          |                    | 13 = 150 27 = 5000                                                            |               |
| 78       | Tension Trip Point | 0 = 0.00% → 10000 = 100.00%                                                   | Read/Write    |
|          | -                  | Example:                                                                      |               |
|          |                    | A value of 5000 represents a Tension Trip                                     |               |
|          |                    | Point percentage of 50.00% the full range                                     |               |
| 79       | TLS Low Setpoint   | tension.<br>0 = 0.00% → 10000 = 100.00%                                       | Read/Write    |
| 13       | TEO LOW Getpoint   | Example:                                                                      | itead/ville   |
|          |                    | A value of 2000 represents a TLS Low                                          |               |
|          |                    | Setpoint of 20.00% the full range tension.                                    |               |
| 80       | TLS High Setpoint  | 0 = 0.00% → 10000 = 100.00%                                                   | Read/Write    |
|          |                    | Example:                                                                      |               |
|          |                    | A value of 8000 represents a TLS High                                         |               |
| 0.4      | Auto Cotnoint      | Setpoint of 80.00% the full range tension.                                    | Dood/\\/:t -  |
| 81       | Auto Setpoint      | 0 = 0.00% → 10000 = 100.00%                                                   | Read/Write    |
|          |                    | Example:                                                                      |               |
|          |                    | A value of 5000 represents an Auto Setpoint of 50.00% the full range tension. |               |
|          |                    | Sorbourt or 50.00 % the full range tension.                                   |               |

## 2. Configuration Settings continued...

| Register | Setting                          | Range                                                   | Read/Write |
|----------|----------------------------------|---------------------------------------------------------|------------|
| 82       | Line Graph Update Time           | $0 \rightarrow 5$ , where $0 \rightarrow 5$ represents: | Read/Write |
|          |                                  | 0 = 30 sec                                              |            |
|          |                                  | 1 = 60 sec                                              |            |
|          |                                  | 2 = 2 min                                               |            |
|          |                                  | 3 = 5 min                                               |            |
|          |                                  | 4 = 10 min                                              |            |
|          |                                  | 5 = 30 min                                              |            |
| 85       | Trim Percentage Target           | 0 → 1, where 0 → 1 represents:                          | Read/Write |
|          |                                  | 0 = Output                                              |            |
|          |                                  | 1 = Line Speed                                          |            |
| 86       | <b>Acceleration Compensation</b> | 0 → 1, where 0 → 1 represents:                          | Read/Write |
|          | Enable                           | 0 = Off                                                 |            |
|          |                                  | 1 = On                                                  |            |
| 87       | Tension Display Damping          | 0 → 5, where 0 → 5 represents:                          | Read/Write |
|          |                                  | 0 = 0.0  sec                                            |            |
|          |                                  | 1 = 0.2 sec                                             |            |
|          |                                  | 2 = 0.4 sec                                             |            |
|          |                                  | 3 = 0.8 sec                                             |            |
|          |                                  | 4 = 1.6 sec                                             |            |
|          |                                  | 5 = 3.2 sec                                             |            |
| 88       | Line/Roll Filter Time            | 0 → 4, where 0 → 4 represents:                          | Read/Write |
|          |                                  | 0 = 0.00 sec                                            |            |
|          |                                  | 1 = 0.10 sec                                            |            |
|          |                                  | 2 = 0.25 sec                                            |            |
|          |                                  | 3 = 0.50 sec                                            |            |
|          |                                  | 4 = 1.00 sec                                            |            |

## 3. Recall / Delete Setup

Recall Setup will copy the Stored Setup into the Active Setup. In order to Recall a Setup, using Write Single Register Command (06), write the Setup Number 2-30 into Register 800. Only a named setup can be deleted. In order to Delete a Setup, using Write Single Register Command (06), write the Setup Number 2-30 into Register 900.

## 4. Run Time Data

Run Time Data may be accessed using the Read Input Registers command **(04)**. Run time data is Read Only. The following registers hold run time data:

| Register | Setting                       | Range    | Read/Write |
|----------|-------------------------------|----------|------------|
| 0        | RTA 2 ADC In                  | 0 → 4095 | Read Only  |
| 1        | RTA 1 ADC In                  | 0 → 4095 | Read Only  |
| 2        | Remote Auto Setpoint ADC In   | 0 → 4095 | Read Only  |
| 3        | Remote Manual Setpoint ADC In | 0 → 4095 | Read Only  |
| 4        | Line Speed ADC In             | 0 → 4095 | Read Only  |
| 5        | Roll ADC In                   | 0 → 4095 | Read Only  |
| 6        | Diameter ADC In               | 0 → 4095 | Read Only  |

## 4. Run Time Data continued...

| Register |                             | Range                                                             | Read/Write  |
|----------|-----------------------------|-------------------------------------------------------------------|-------------|
| 7        | +10 / 15 V Rail ADC In      | 0 → 4095                                                          | Read Only   |
| 8        | RTA 1 Signal                | $0 = 0.00V \rightarrow 10000 = 10.00V$                            | Read Only   |
| 9        | RTA 2 Signal                | $0 = 0.00V \rightarrow 10000 = 10.00V$                            | Read Only   |
| 10       | Line Speed Signal           | $0 = 0.00V \rightarrow 10000 = 10.00V$                            | Read Only   |
| 11       | Auto Signal Percent         | $0 = 0.00 \text{V} \rightarrow 10000 = 10.00 \text{V}$            | Read Only   |
| 12       | Manual Signal               | 0 = 0.00V → 10000 = 10.00V                                        | Read Only   |
| 13       | +10 / 15 V Sense            | 0 = 0.00V → 10000 = 10.00V                                        | Read Only   |
| 14       | Diameter                    | 0 = 0.00% → 10000 = 100.00%                                       | Read Only   |
| 15       | Acceleration                | 0 = 0.00% → 10000 = 100.00%                                       | Read Only   |
| 16       | Excitation Voltage ADC In   | 0 – 1024                                                          | Read Only   |
| 17       | Excitation Current A ADC In | 0 – 1024                                                          | Read Only   |
| 18       | Excitation Current B ADC In | 0 – 1024                                                          | Read Only   |
| 31       | Output                      | 0 = 0.00% → 10000 = 100.00%                                       | Read Only   |
|          |                             | Example:                                                          |             |
|          |                             | A value of 5000 represents an output of                           |             |
|          |                             | 50%.                                                              |             |
| 32       | Output Sign                 | 0 → 1, where 0 → 1 represents:                                    | Read Only   |
|          | <del> </del>                | ·                                                                 |             |
| 33       | Tension ADC In              | 0 = Positive 1 = Negative<br>0 → 65535                            | Read Only   |
| 34       | Transducer Tension Percent  | 0 = 0.00% → 10000 = 100.00%                                       | Read Only   |
| 34       | Transducer Tension Fercent  |                                                                   | Read Offig  |
|          |                             | A value of 1500 represents a 15.00%                               |             |
|          |                             | tension input if the Tension Sign = 0. If                         |             |
|          |                             | the Tension Sign = 1, then 1500                                   |             |
| 0.5      | T . O:                      | represents -15.00%                                                | Decil Only  |
| 35       | Tension Sign                | 0 → 1, where 0 → 1 represents:                                    | Read Only   |
|          |                             | 0 = Positive                                                      |             |
|          |                             | 1 = Negative                                                      |             |
| 47       | Tension On / Off            | 0 → 1, where 0 → 1 represents:                                    | Read Only   |
|          |                             | 0 = Off                                                           |             |
|          |                             |                                                                   |             |
| 48       | Auto / Manual               | 1 = On<br>$0 \rightarrow 1$ , where $0 \rightarrow 1$ represents: | Read Only   |
| 40       | Auto / Mariuai              | '                                                                 | Read Offig  |
|          |                             | 0 = Manual                                                        |             |
|          |                             | 1 = Auto                                                          |             |
| 49       | Ratio State                 | 0 → 1, where 0 → 1 represents:                                    | Read Only   |
|          |                             | 0 = Inactive                                                      |             |
|          |                             | 1 = Active                                                        |             |
| 50       | Soft Start State            | 0 → 1, where 0 → 1 represents:                                    | Read Only   |
|          | Son Start State             | -                                                                 | rtodd Offiy |
|          |                             | 0 = Inactive                                                      |             |
|          |                             | 1 = Active                                                        |             |
| 51       | Hold State                  | 0 → 1, where 0 → 1 represents:                                    | Read Only   |
|          |                             | 0 = Inactive                                                      |             |
|          |                             | 1 = Active                                                        |             |
| 52       | TLS Low State               | 0 → 1, where 0 → 1 represents:                                    | Read Only   |
|          |                             | 0 = Off                                                           |             |
|          |                             |                                                                   |             |
|          |                             | 1 = On                                                            |             |

#### 4. Run Time Data continued...

| Register | Setting                | Range                                                   | Read/Write |
|----------|------------------------|---------------------------------------------------------|------------|
| 53       | TLS High State         | $0 \rightarrow 1$ , where $0 \rightarrow 1$ represents: | Read Only  |
|          |                        | 0 = Off                                                 |            |
|          |                        | 1 = On                                                  |            |
| 54       | Lockout I/O Pin        | 0 → 1, where 0 → 1 represents:                          | Read Only  |
|          |                        | 0 = Active                                              |            |
|          |                        | 1 = Inactive                                            |            |
| 61       | Excitation Error       | 0 → 12, where 0 → 12 represents:                        | Read Only  |
|          |                        | 0 = No excitation error                                 |            |
|          |                        | 10 = Excitation short or low impedance                  |            |
|          |                        | 11 = Excitation Open                                    |            |
|          |                        | 12 = Unknown transducer                                 |            |
| 62       | Tension Error          | 0 → 22, where 0 → 22 represents:                        | Read Only  |
|          |                        | 0 = No Error                                            |            |
|          |                        | 20 = Tension ADC Comm Error                             |            |
|          |                        | 21 = Signals ADC Error                                  |            |
|          |                        | 22 = Internal ADC Error                                 |            |
| 64       | Reset TLS Button State | 0 → 1, where 0 → 1 represents:                          | Read Only  |
|          |                        | 0 = Off 1 = On                                          |            |

## 5. Standard Data

Command (04) may also be used to read a packet of 16 registers of data starting with register 256. This is a special case that may reduce the number of commands required to obtain standard data. The data is packed as follows:

## If Tension Source = Transducer

Register 0 = Transducer Tension Percent

Register 1 = Tension Sign

## If Tension Source = RTA2

Register 0 = RTA2 Signal Percent

Register 1 = 0

# The following are the same for ALL tension sources:

Register 2 = Output Percent

Register 3 = Output Sign

Register 4 = Line Speed Signal Percent

Register 5 = Diameter Percent

Register 6 = Auto Setpoint Percentage

Register 7 = Manual Setpoint Percent

Register 8 = Status Alarm Bits with the

following additional bits:

Bit 10 = Taper Enable Bit 11 = Excitation Error

Bit 12 = Transducer ADC Error

Bit 13 = Cal Not Complete (If using transducer)

If Tension Source = RTA1

Register 0 = RTA1 Signal Percent

Register 1 = 0

Register 9 = Tension Units

Register 10 = Max Line Speed

Register 11 = Line Speed Units

Register 12 = Max Full Roll Diameter

Register 13 = Core Diameter

Register 14 = Diameter Units

Register 15 = Tension Range

#### 6. Remote Push Buttons

Remote Push Buttons are Write Only. Remote push buttons may be activated using the Write Single Coil command (05). The following buttons may be remotely controlled:

| Register | Setting                       | Range           | Read/Write |
|----------|-------------------------------|-----------------|------------|
| 0        | Toggle Tension                | 0 - 1           | Write Only |
| 1        | Toggle Auto Manual            | 0 → 1           | Write Only |
| 2        | Decrement Auto Setpoint 1%    | 0 → 1           | Write Only |
| 3        | Increment Auto Setpoint 1%    | 0 - 1           | Write Only |
| 4        | Decrement Manual Setpoint 1%  | 0 → 1           | Write Only |
| 5        | Increment Manual Setpoint 1%  | 0 → 1           | Write Only |
| 6        | Decrement Auto Setpoint 10%   | 0 → 1           | Write Only |
| 7        | Increment Auto Setpoint 10%   | 0 - 1           | Write Only |
| 8        | Decrement Manual Setpoint 10% | 0 → 1           | Write Only |
| 9        | Increment Manual Setpoint 10% | 0 → 1           | Write Only |
| 10       | Tension On / Off              | 0 → 1           | Write Only |
|          |                               | 0 = Tension Off |            |
|          |                               | 1 = Tension On  |            |
| 11       | Auto / Manual                 | 0 → 1           | Write Only |
|          |                               | 0 = Manual      |            |
|          |                               | 1 = Auto        |            |

#### 7. Modbus® RTU Command Format

## (3) Read Holding Registers

The Read Holding Registers command is used to:

Read configuration parameters

Read configuration independent parameters

The Request, Response, and Error codes are described below:

## Request

| Function Code         | 1 Byte  | 0x03            |
|-----------------------|---------|-----------------|
| Starting Address      | 2 Bytes | 0x0000 → 0xFFFF |
| Quantity of Registers | 2 Bytes | 1 → 16          |

## Response

| Function Code   | 1 Byte      | 0x03  |
|-----------------|-------------|-------|
| Byte Code       | 1 Byte      | 2 x N |
| Input Registers | N x 2 Bytes |       |

## **Error**

| Error Code     | 1 Byte | 0x83 |
|----------------|--------|------|
| Exception Code | 1 Byte |      |

For example, if the Slave Address is 25, the following command can be used to read the Core Diameter:

Hex

19, 03, 00, 0B, 00, 01, F6, 10

If the core diameter is 6.0, then the following reply should be returned:

Hex

19, 03, 02, 00, 3C, 98, 57

## 7. Modbus® RTU Command Format continued...

## (4) Read Input Registers

The Read Input Registers command is used to:

Read Run Time Variables

The Request, Response, and Error codes are described below:

## Request

| Function Code         | 1 Byte  | 0x04            |
|-----------------------|---------|-----------------|
| Starting Address      | 2 Bytes | 0x0000 → 0xFFFF |
| Quantity of Registers | 2 Bytes | 1 → 16          |

## Response

| Function Code   | 1 Byte      | 0x04  |
|-----------------|-------------|-------|
| Byte Code       | 1 Byte      | 2 x N |
| Input Registers | N x 2 Bytes |       |

Error

**Error Code** 

|--|

For example, if the Slave Address is 25, the following command can be used to read the Diameter Percent:

Hex

19, 04, 00, 0E, 00, 01, 53, D1

If the Diameter is 0%, then the following reply should be returned:

Hex

19, 04, 02, 00, 00, 90, 32

## (05) Write Single Coil

The Write Single Coil command is used to:

Press remote push buttons

The Request, Response, and Error codes are described in the following table:

## Request

| Function Code  | 1 Byte  | 0x05             |
|----------------|---------|------------------|
| Output Address | 2 Bytes | 0x0000 → 0xFFFF  |
| Output Value   | 2 Bytes | 0x0000 or 0xFF00 |

## Response

| Function Code  | 1 Byte  | 0x05             |
|----------------|---------|------------------|
| Output Address | 2 Bytes | 0x0000 → 0xFFFF  |
| Output Value   | 2 Bytes | 0x0000 or 0xFF00 |

Error

| Error Code     | 1 Byte | 0x85 |
|----------------|--------|------|
| Exception Code | 1 Byte |      |

#### 7. Modbus® RTU Command Format continued...

## (5) Write Single Coil continued...

For example, if the Slave Address is 25, the following command can be used to turn the Tension On:

Hex

19, 05, 00, 0A, FF, 00, AF, E0

The following reply will be returned:

Hex

19, 05, 00, 0A, FF, 00, AF, E0

## (06) Write Single Register

Write Single Register is used to:

Write a configuration parameter

Write a configuration independent parameter

Recall a configuration

Delete a configuration

An exception code is returned if it is not possible to change the parameter. This will occur if a grayout rule is in effect, or a register value is out of range.

The Request, Response, and Error codes are described below. The normal response is an echo of the request:

## Request

| Function Code    | 1 Byte  | 0x06            |
|------------------|---------|-----------------|
| Register Address | 2 Bytes | 0x0000 → 0xFFFF |
| Register Value   | 2 Bytes | 0x0000 → 0xFFFF |

## Response

| Function Code    | 1 Byte  | 0x06            |
|------------------|---------|-----------------|
| Register Address | 2 Bytes | 0x0000 → 0xFFFF |
| Register Value   | 2 Bytes | 0x0000 → 0xFFFF |

#### **Error**

| Error Code     | 1 Byte | 0x86 |
|----------------|--------|------|
| Exception Code | 1 Byte |      |

For example, if the Slave Address is 25, the following command can be used to set the Core Diameter to 3.5:

Hex

19, 06, 00, 0B, 00, 23, BA, 09

The following reply should be returned:

Hex

19, 06, 00, 0B, 00, 23, BA, 09

- 7. Modbus® RTU Command Format continued...
  - (6) Write Single Register continued...

## **Exception Codes**

Exception Codes 0x01 to 0x0B are Modbus® exception codes and are listed below:

- 0x01 ILLEGAL FUNCTION
- 0x02 ILLEGAL DATA ADDRESS
- 0x03 ILLEGAL DATA VALUE
- 0x04 SLAVE DEVICE FAILURE
- 0x05 ACKNOWLEDGE
- 0x06 SLAVE DEVICE BUSY
- 0x08 MEMORY PARITY ERROR
- 0x0A GATEWAY PATH UNAVAILABLE
- 0x0B GATEWAY TARGET DEVICE FAILED TO RESPOND

The following Exception codes are unique to the SteadyWeb™6:

- 60 EEPROM COMM ERROR
- 61 CORRUPTED DATA ERROR
- 62 BOUNDS ERROR
- 63 WRITE RULES ERROR.
- 80 EEPROM TIMEOUT
- 81 FRONT BOARD TIMEOUT
- 82 COMM TIMEOUT

#### **CRC Error**

As documented in the Modbus® Application Protocol Specification, no response is returned if a CRC error is detected.

## (00) Broadcast Message

In Modbus® RTU broadcast is achieved using 0 as the slave address. A broadcast message cannot expect a reply message. It is used to broadcast a command to all devices on the network by using slave address (0. Function codes (05 and (06 can be broadcast. For instance, function code (05 can be used to turn off tension to every SW6 on the RS485 network.

Because there is no reply to a broadcast message, there is no error response, and no guarantee that the message was successfully received and implemented.

#### Reference:

Modbus® software was tested using Modbus® Test Pro from Rogue Engineering Inc.

## **NOTES**

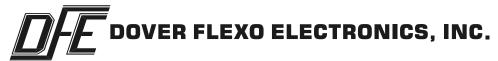

# 307 PICKERING ROAD ROCHESTER, NEW HAMPSHIRE 03867-4630 U.S.A

TEL: 603-332-6150 FAX: 603-332-3758

CANADA

**MEXICO** 

**UNITED KINGDOM** 

**TAIWAN** 

**KOREA** 

**AUSTRALIA** 

**SOUTH AFRICA** 

**CHINA**